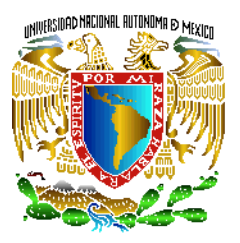

#### **Fuerza eléctrica.**

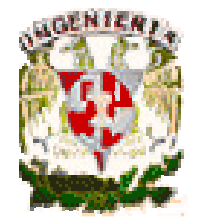

**1.5 Ley de Coulomb.Objetivo: Determinar la fuerza eléctrica entredos cuerpos con carga. Aplicar el principio de superposición**

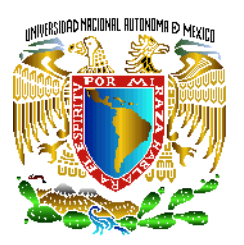

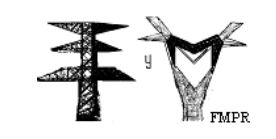

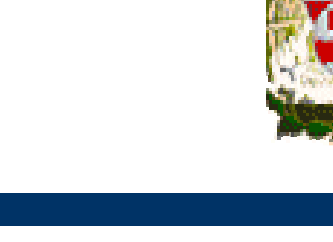

#### **Charles-Augustin de Coulomb** (<u>Angoulême, Francia, 1736</u> París, 1806). Físico e ingeniero militar francés. Demostró que la fuerza eléctrica de atracción <sup>o</sup> de repulsión que actúa entre un parde pequeñas esferas, cargadas y separadas una cierta distancia, obedece <sup>a</sup> la siguiente relación:

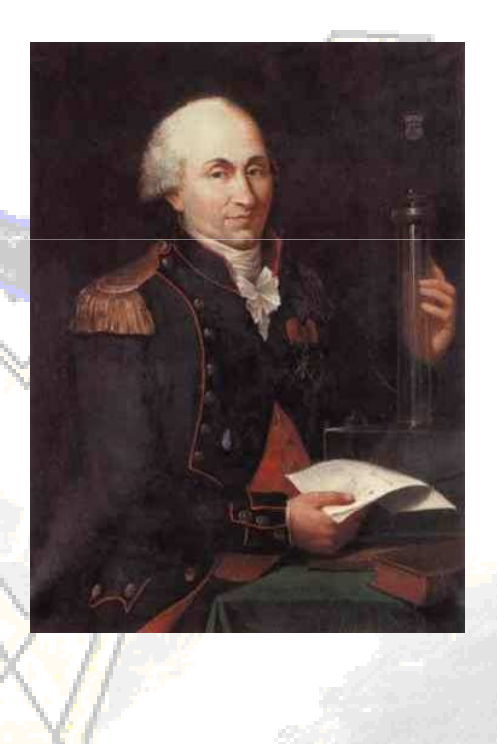

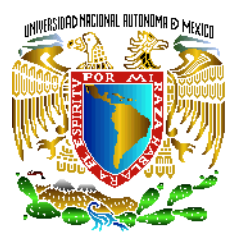

#### **Balanza de Coulomb**

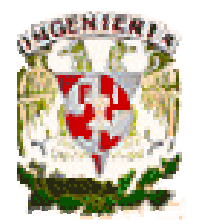

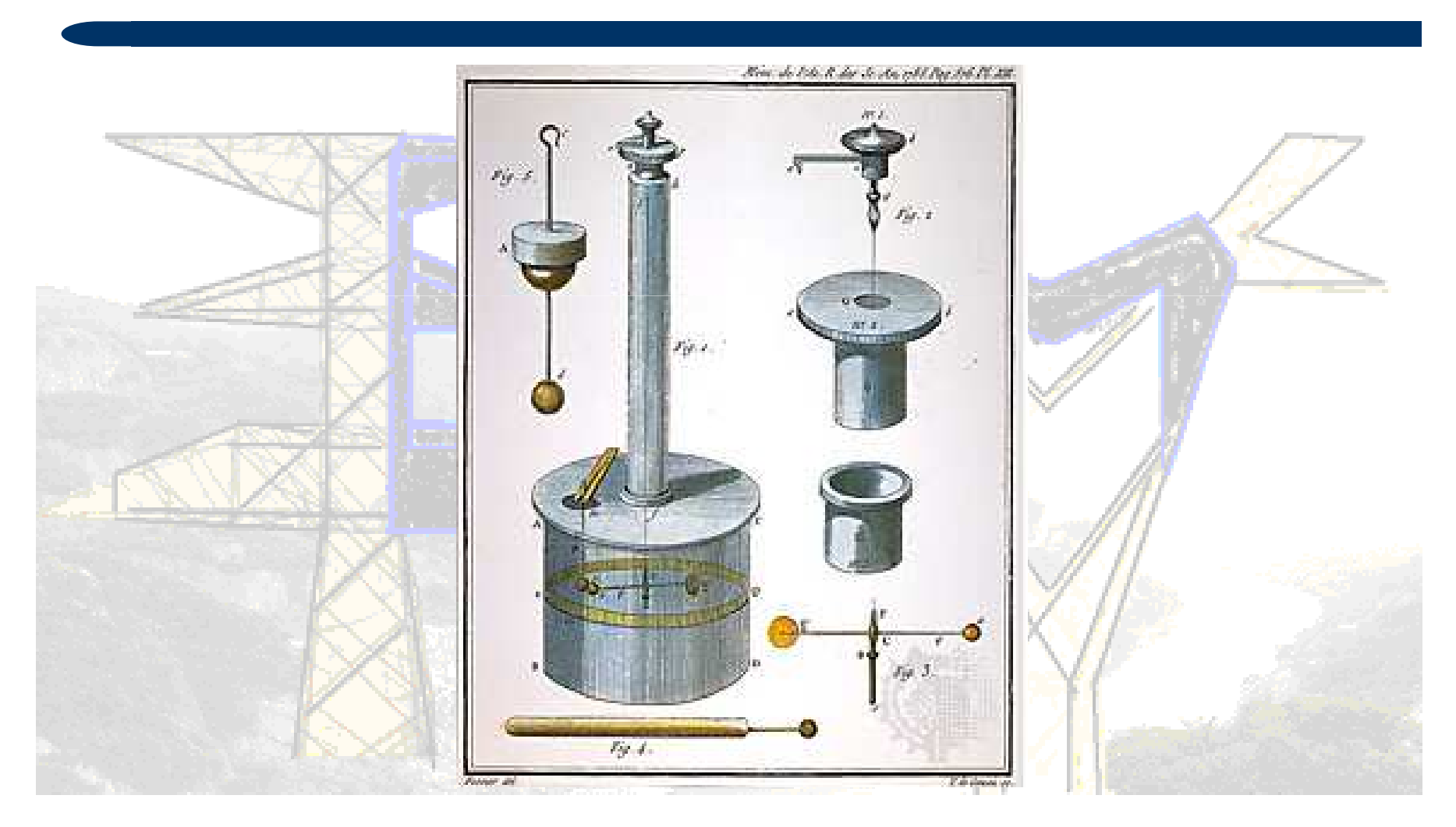

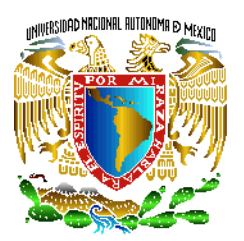

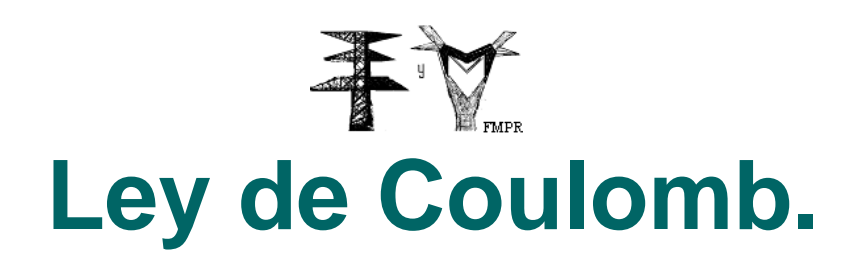

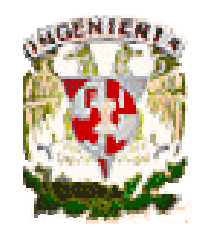

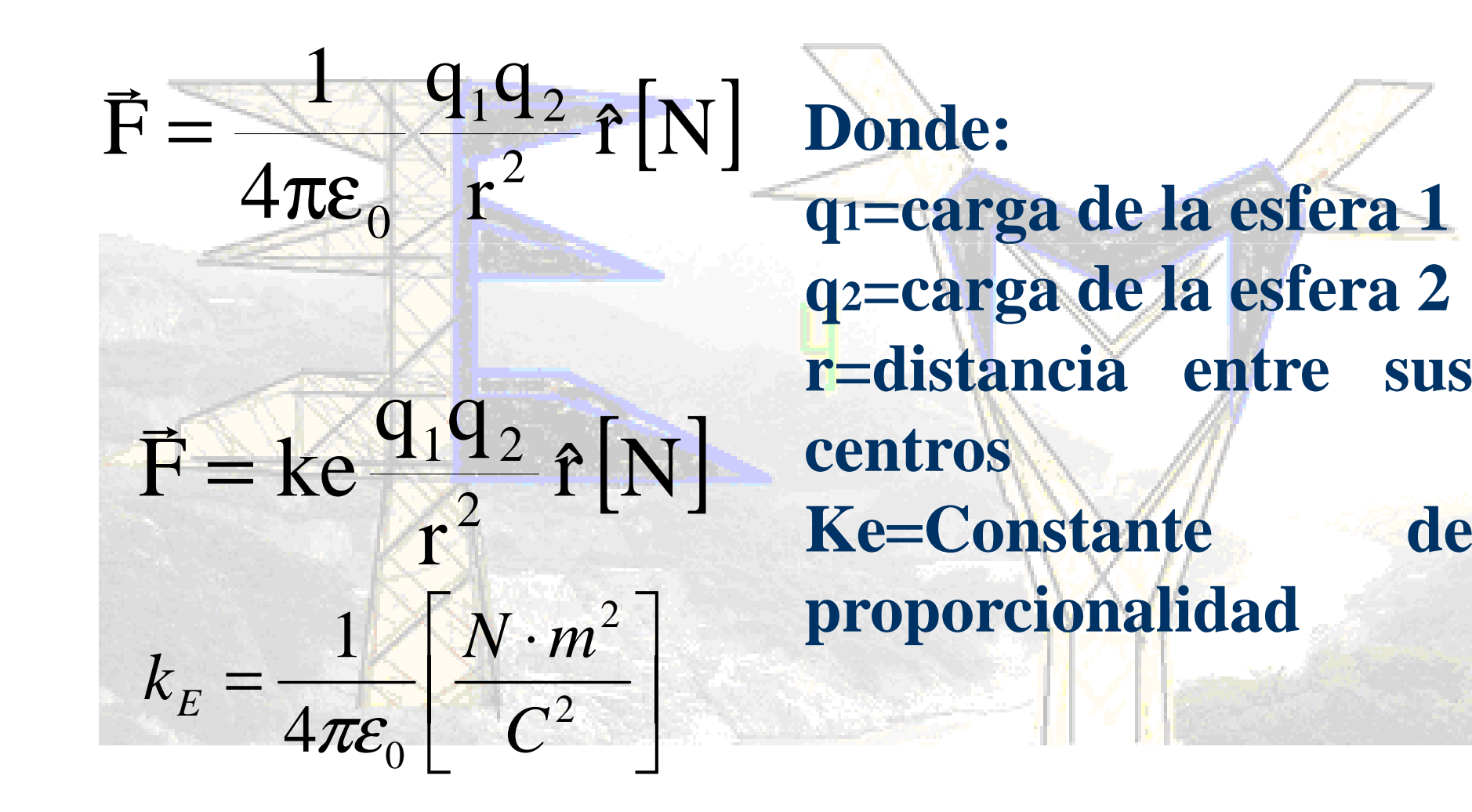

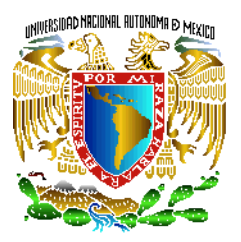

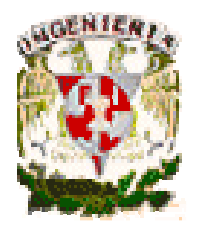

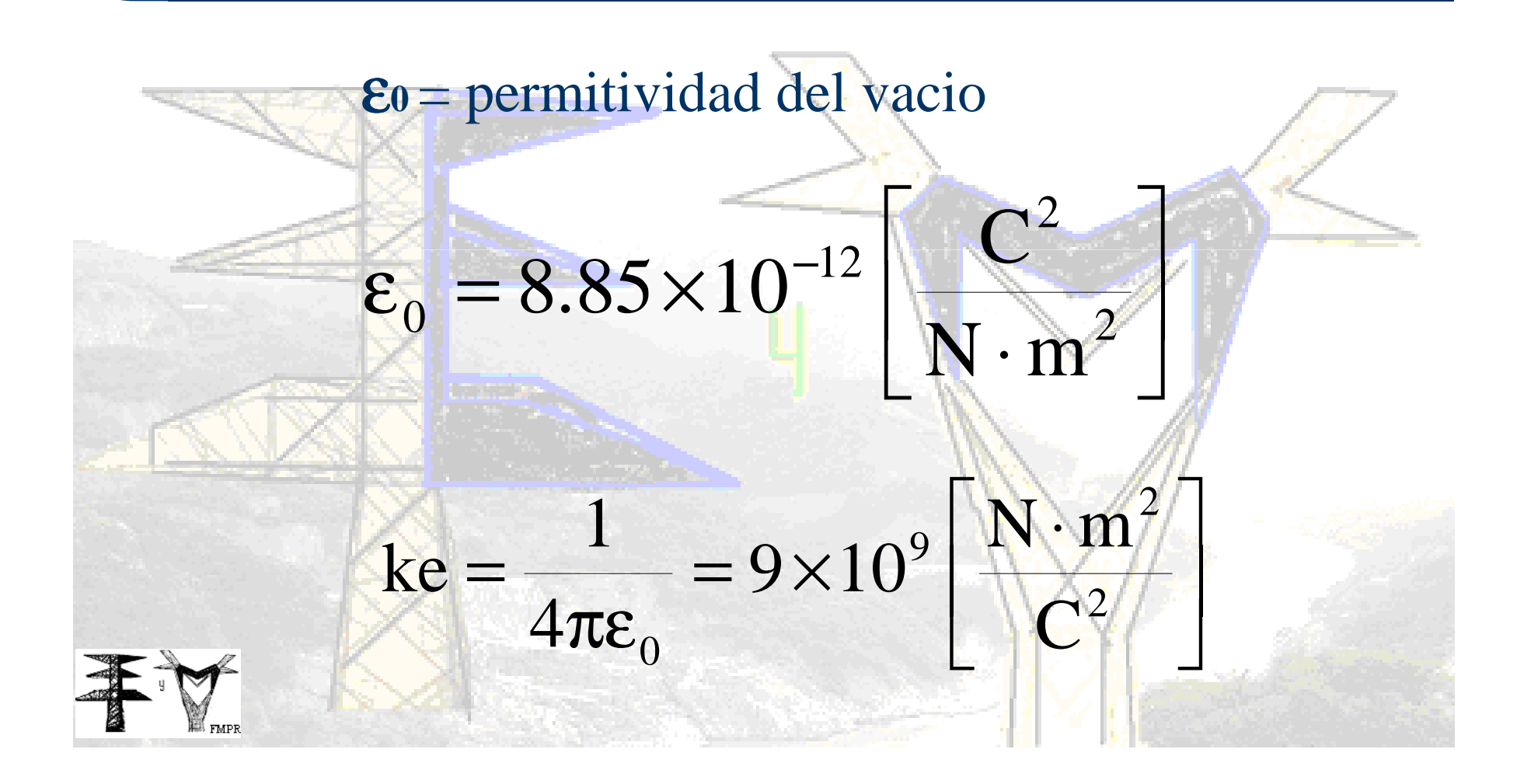

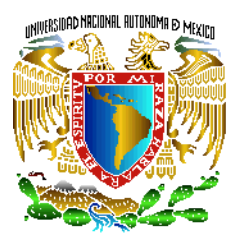

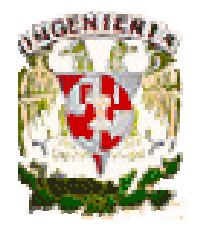

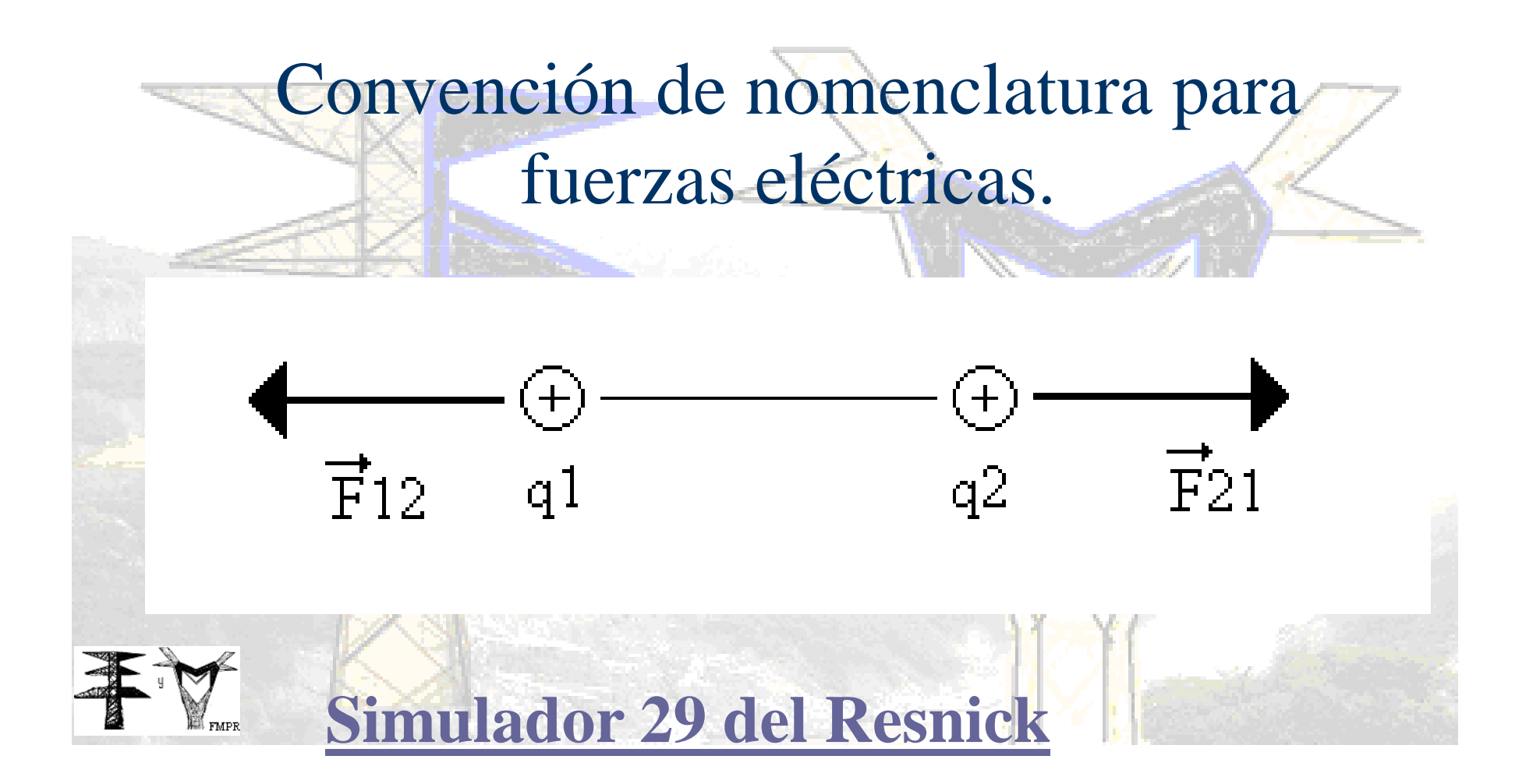

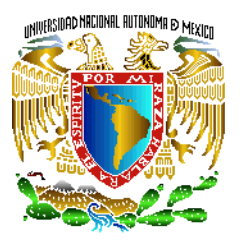

F

 $\rightarrow$ 

<u>#20</u>

 $\boldsymbol{\mathrm{F}}$ 

 $\rightarrow$ 

# **Ley de Coulomb.**

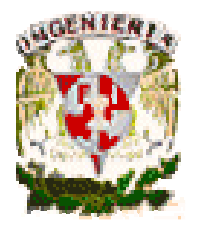

La fuerza es una cantidad vectorial que se puede expresar en función de su magnitud (módulo) y un vector unitario en dirección del vector.

**.** 

rˆ

=

F

**.** 

rˆ

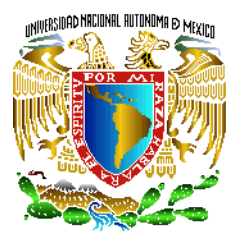

## **La magnitud de la fuerza**

La magnitud de la fuerza se determina por

 $\lceil$  $\frac{1}{r^2}$ [N] Ejemplo.Si q1=5  $[uC]$ , q2=-5 $[uC]$  se encuentran separadas 10  $[cm]$ el valor de la fuerza eléctrica es:]  $= 22.5$ [  $(10\times10^{-2})^2$  = 22.5[N]  $\left($ 5 $\times 10^{-6}$ )(5  $\times 10$  $F = 9 \times 10^{9} \left[ \frac{(5 \times 10^{-6})(5 \times 10^{-6})}{2} \right]$ =9 $\times 10$  $\left[ \frac{1}{(10 \times 10^{-2})^2} \right]$  $^{9}$ [ $\frac{(3/10)/(3)}{(10 \times 10^{-2})}$  $^{6}$   $(5 \times 10^{6}$ 

 $1^{\text{1}}2$ 

qq

 $F=k_{\rm e}^{\frac{-11}{2}}$ 

e

 http://www.wolframalpha.com/Colulomb´s law 5.0uC,5uC,10cm

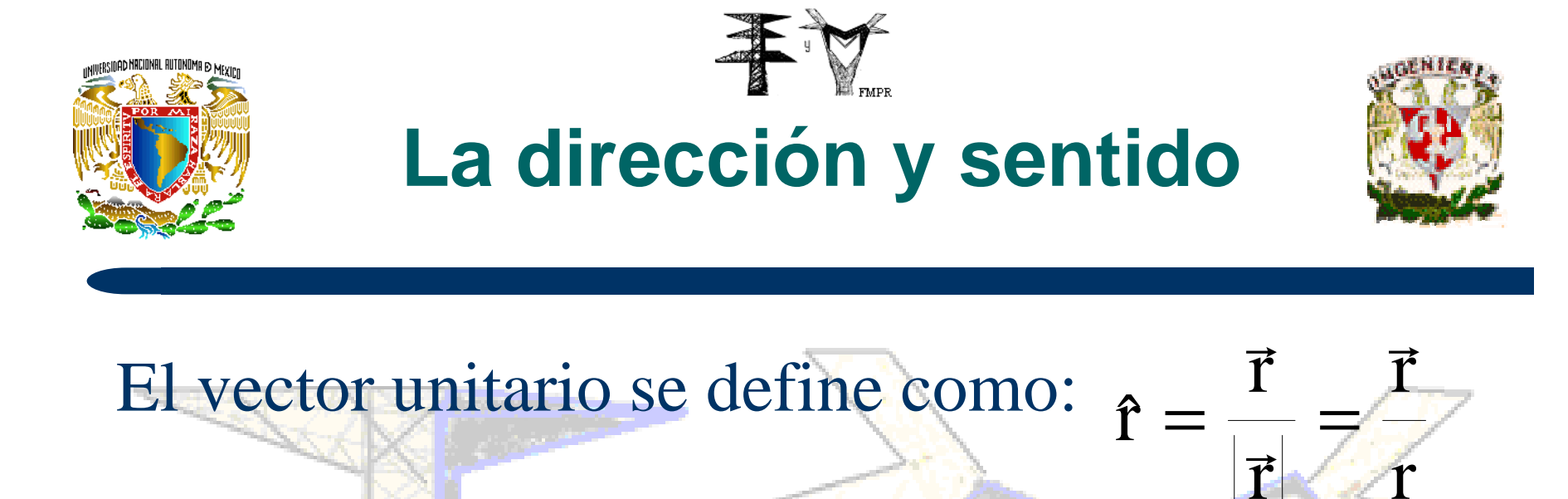

Un vector unitario en coordenadas cartesianas (o rectangulares) puede representarse en la siguiente forma:

r

$$
\hat{\mathbf{r}} = \frac{(\mathbf{x}_{\rm f} - \mathbf{x}_{\rm i})\hat{\mathbf{i}} + (\mathbf{y}_{\rm f} - \mathbf{y}_{\rm i})\hat{\mathbf{j}} + (z_{\rm f} - z_{\rm i})\hat{\mathbf{k}}}{\sqrt{(\mathbf{x}_{\rm f} - \mathbf{x}_{\rm i})^2 + (\mathbf{y}_{\rm f} - \mathbf{y}_{\rm i})^2 + (z_{\rm f} - z_{\rm i})^2}}
$$

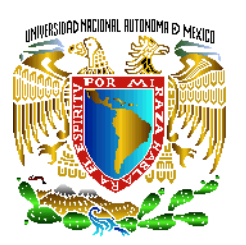

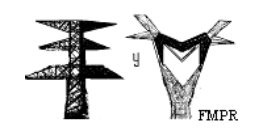

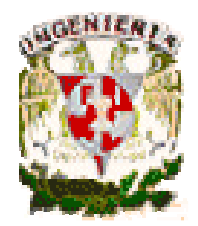

Ejemplo: Se tienen dos cargaspuntuales. La carga q1=10[uC]ubicada en el punto A (origen del sistema cartesiano) y la carga q2=10[uC] ubicada en elpunto B con coordenadas (4, 3)[cm]. Determinar la fuerza eléctrica que actúa sobre lacarga q2.

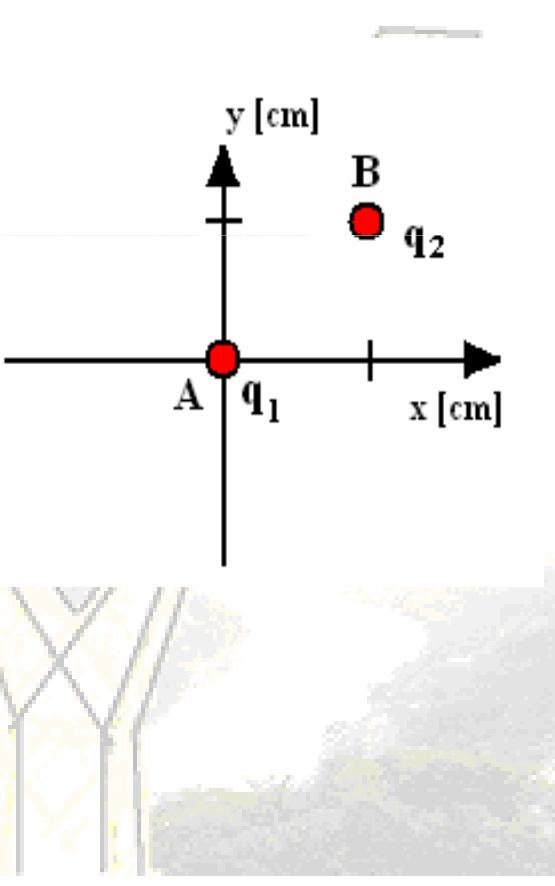

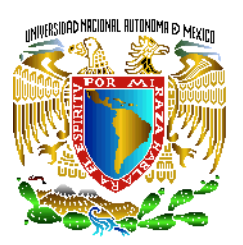

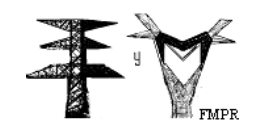

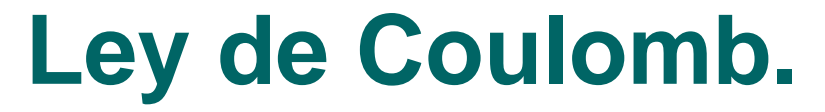

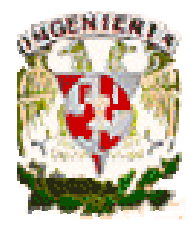

#### Verificar que la respuesta es:

#### $(288\hat{i} + 216\hat{j})$ [N  $\left[ \begin{array}{c} 0 \\ 0 \\ 0 \end{array} \right]$ N $216j)[N]$ ˆ $288i + 216$ ˆ $j = 288$ ˆ 53 $i +$ ˆ 54 $\vec{F}_{21} = 360 \left[ \frac{-3}{5} + \frac{3}{5} \right] +$  $+$  $\left\langle \right\rangle$  $\sqrt{2}$  $\bigg($  $=$  100 + $\rightarrow$

**Simulador en Java. Ley de coulomb-simulador.jar**

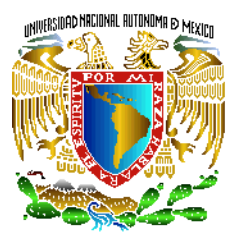

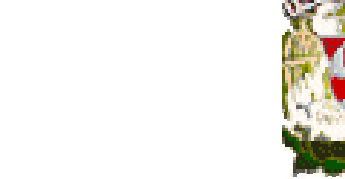

ley de coulomb()

 $q1$ : (0,0,0) (cm), -10 (mC);  $q2$ : (0.04, .03, 0) (m), 2.5E-6 (C);

La fuerza que se ejerce sobre q1 es: (71.99999999999997, 53.99999999999999, 0.0). La fuerza que se ejerce sobre q2 es: (-71.99999999999999, -53.99999999999999, 0.0).

Video (de 1:02 en adelante) 1leycoulomb.wmv

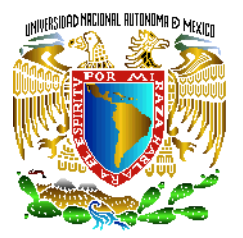

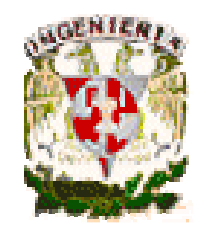

#### **Cargas en el espacio**

**Se tienen dos cargas puntualesQ1=10 [uC] (2,-2,2) [cm] Q2=20 [uC] (-1,3,4)[cm] Determinar el vector fuerza eléctrico que actúa sobre la carga Q1.**

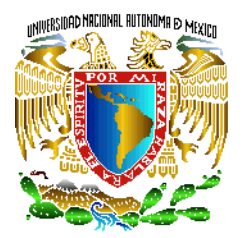

#### **Uso del simulador**

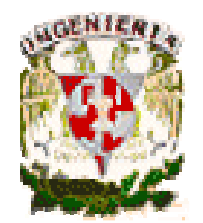

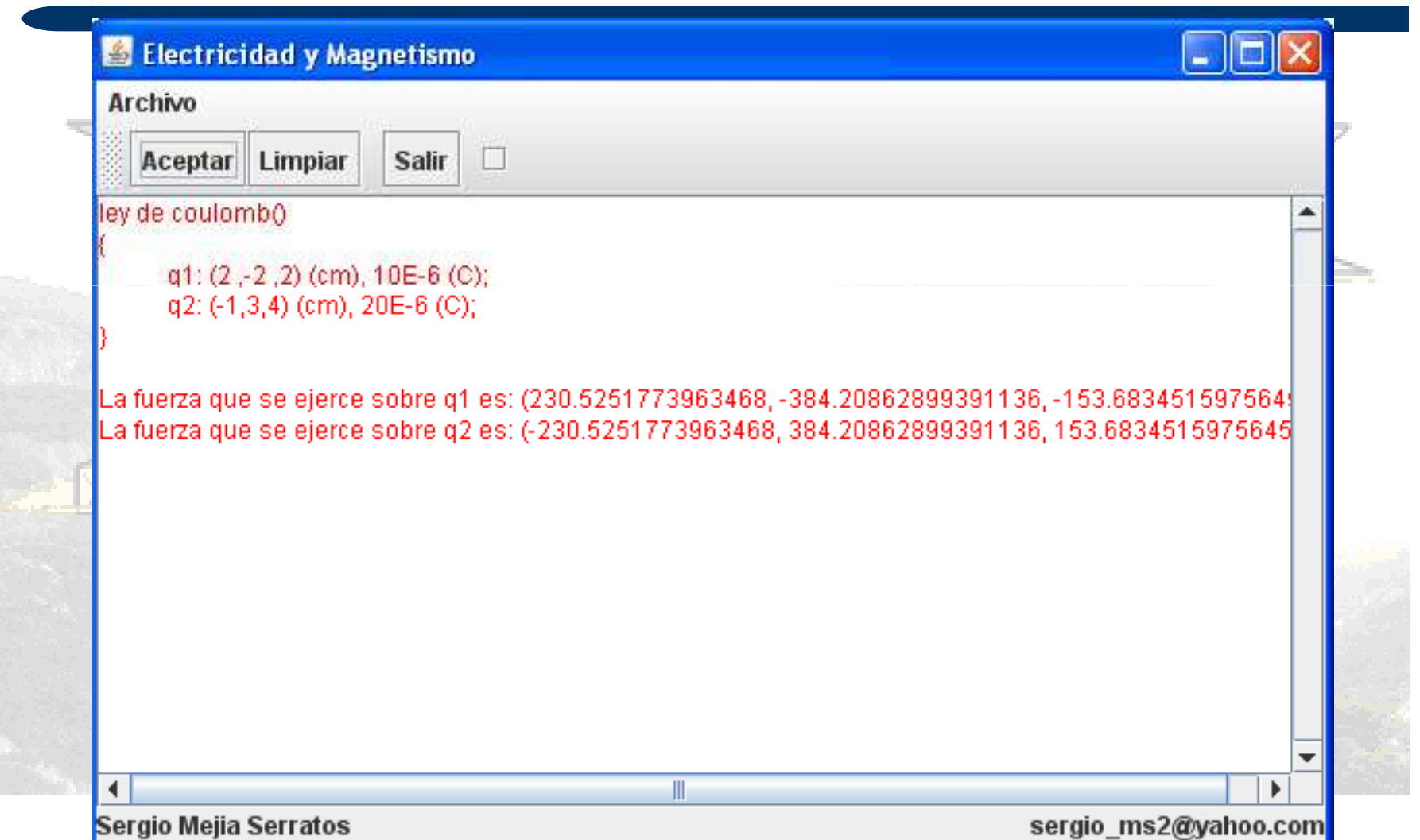

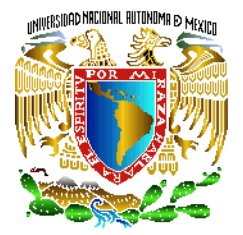

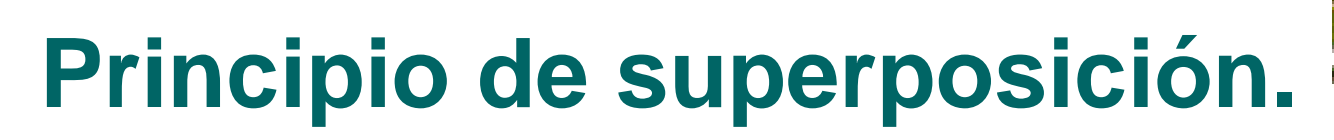

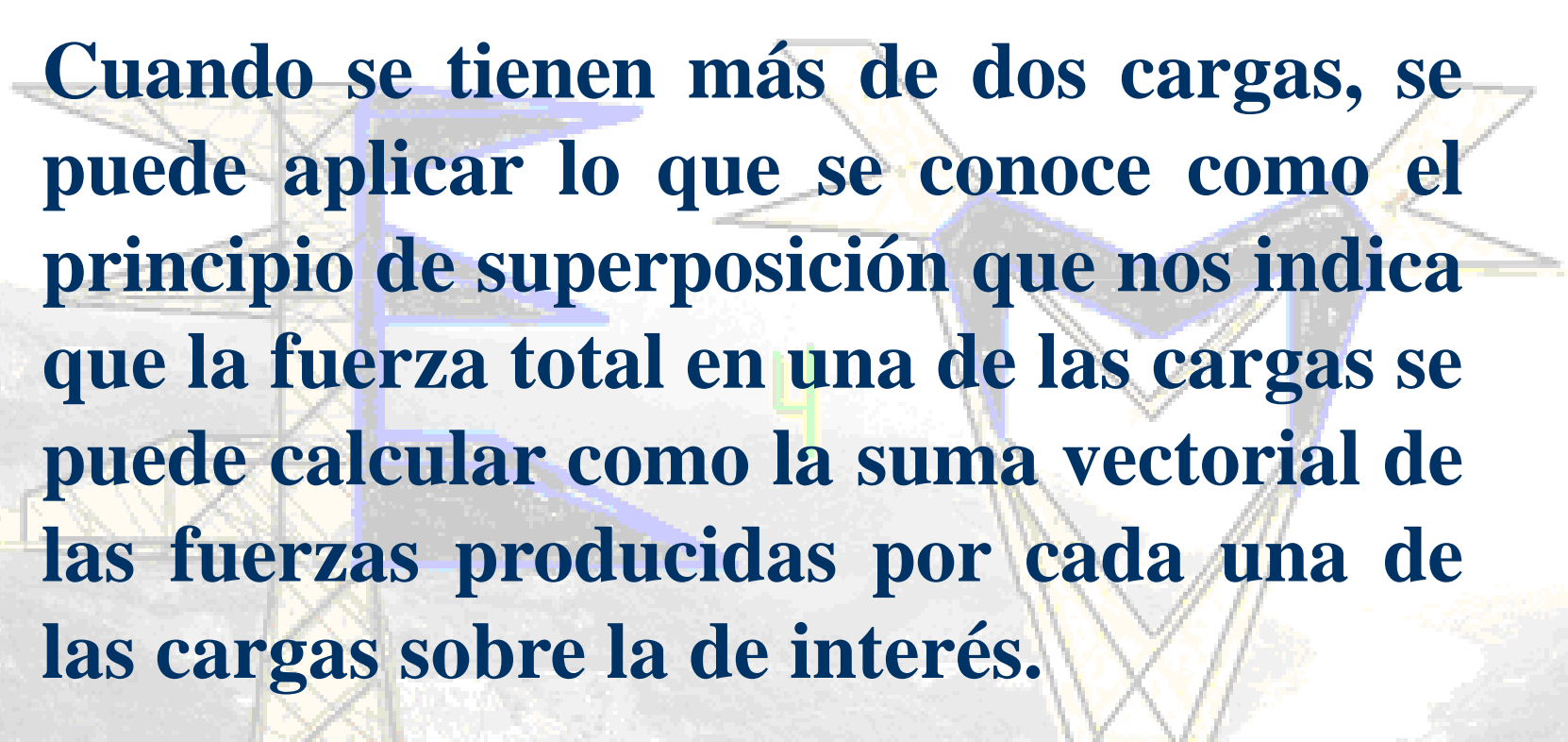

 $\vec{\mathrm{F}}_{_{1}}=\vec{\mathrm{F}}_{_{12}}+\vec{\mathrm{F}}_{_{13}}+\vec{\mathrm{F}}_{_{14}}$  $\rightarrow$  $\rightarrow$  $\rightarrow$  $=$   $\Gamma_{12}$  +  $\Gamma_{12}$  +

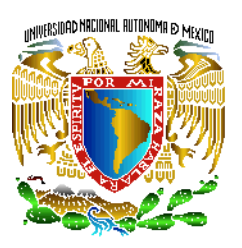

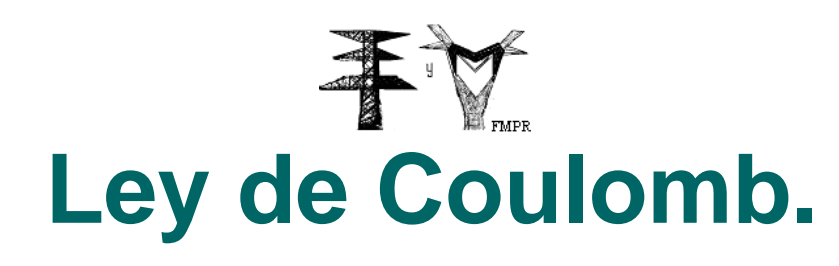

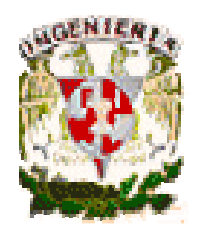

Cuantificación de las fuerzas que interactúan entre cuerpos cargados puntuales, con el simulador de la página de PEARSON.http://wps.aw.com/aw\_young\_physics\_11/0,8 076,898593-,00.html.En este simulador se puede modificar el valor de las cargas, se pueden mover las cargas

para modificar las distancias. Muy didáctico.

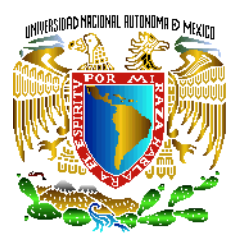

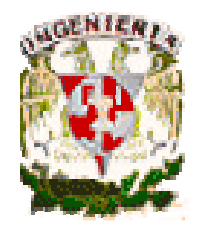

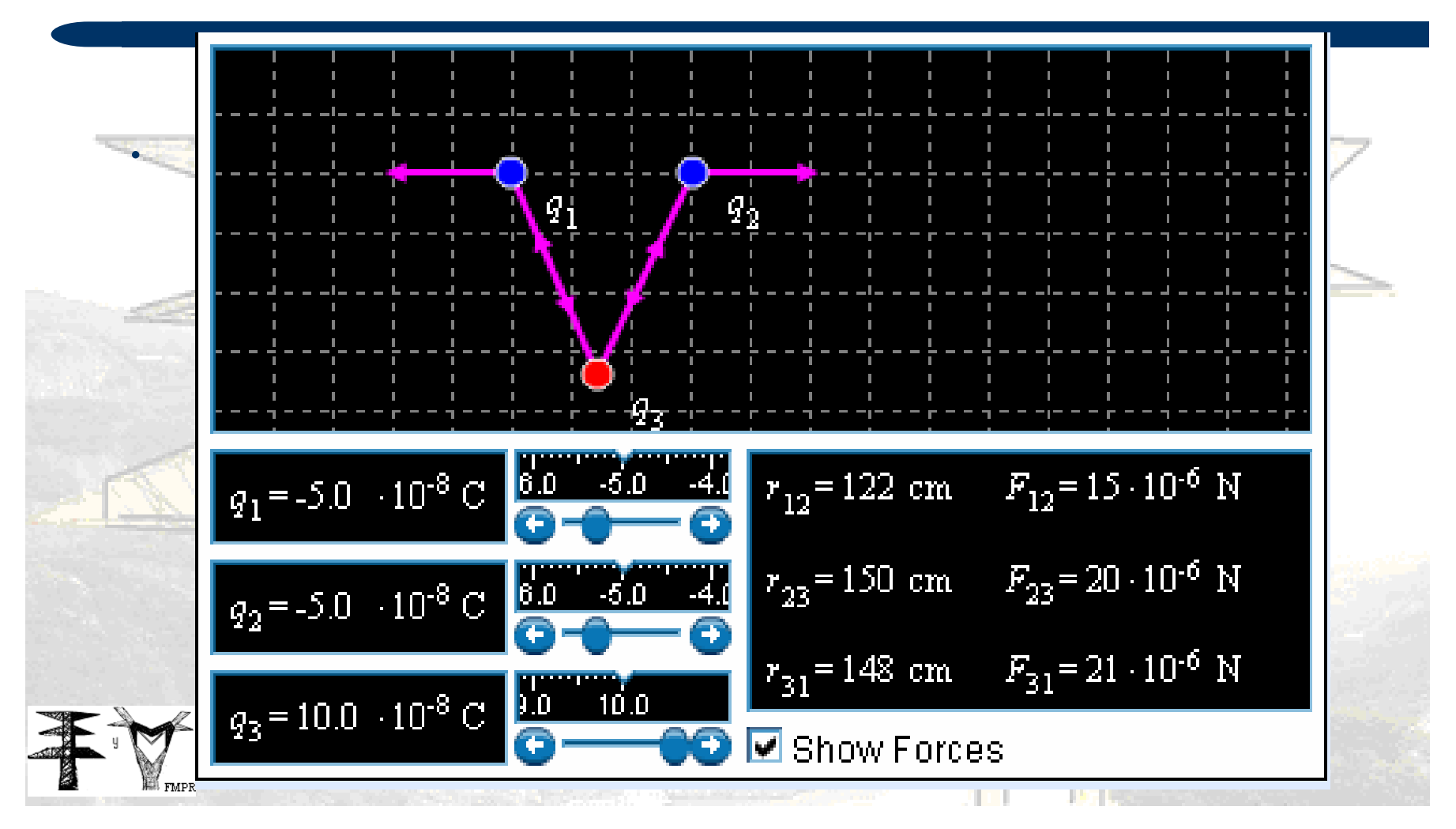

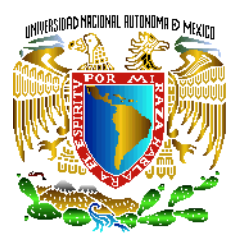

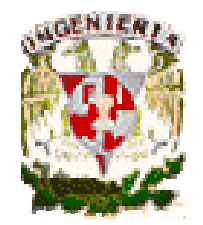

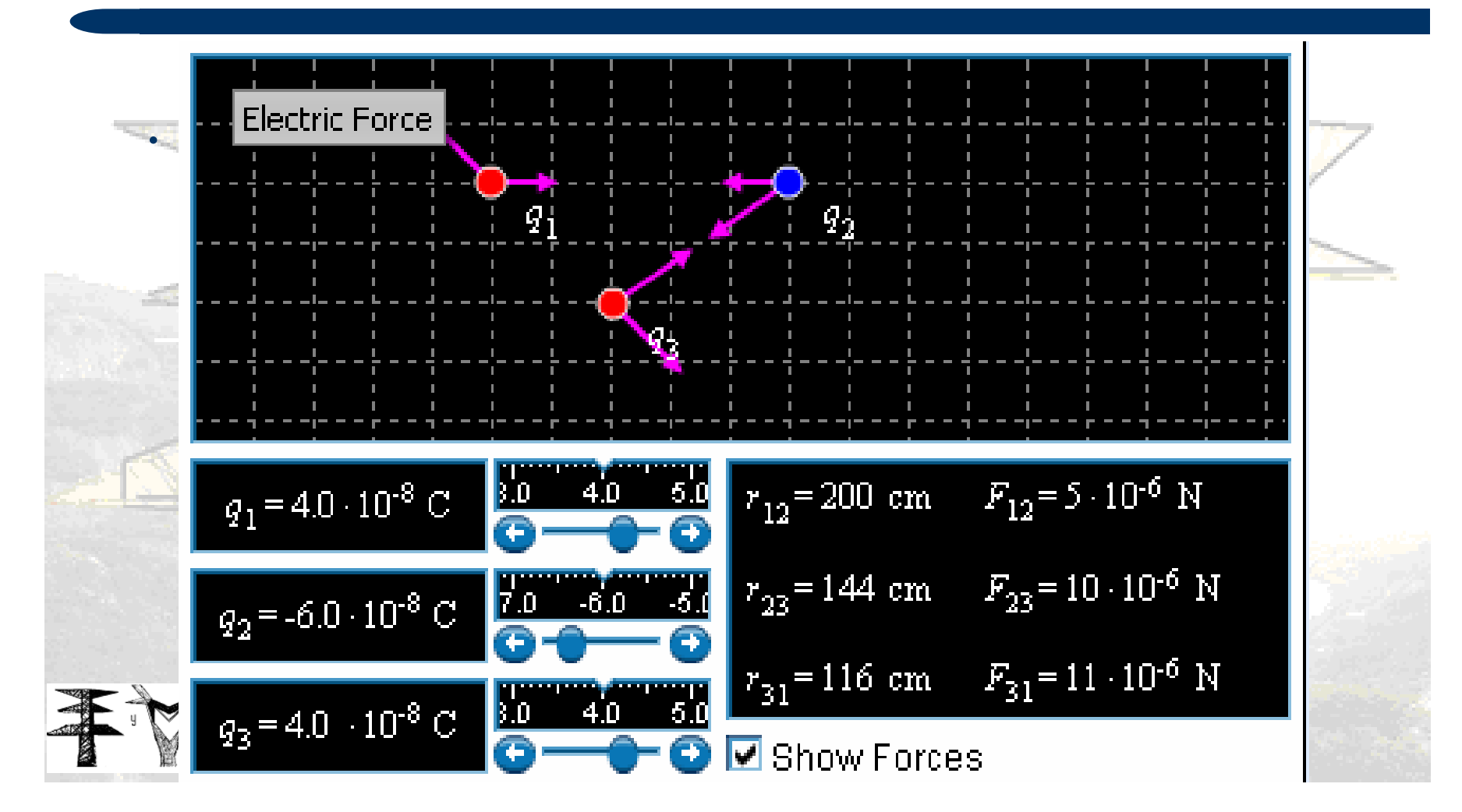

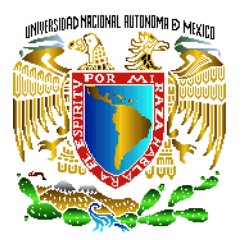

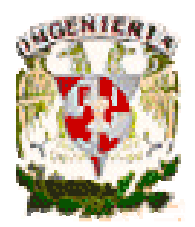

#### Principio de superposición de fuerzas eléctricas.

#### .Ver carpeta simulador Resnick.

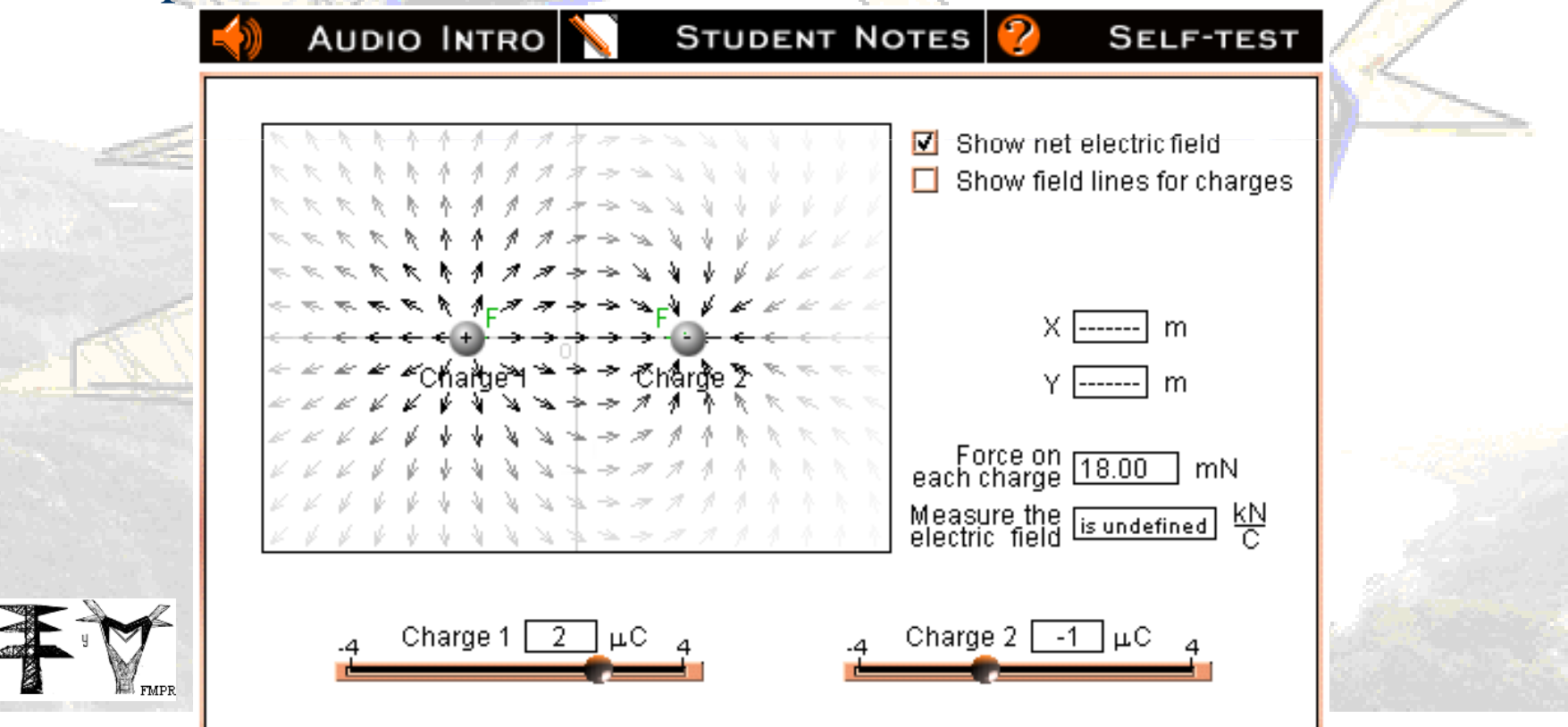

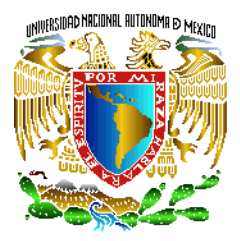

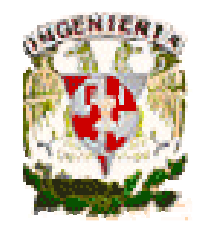

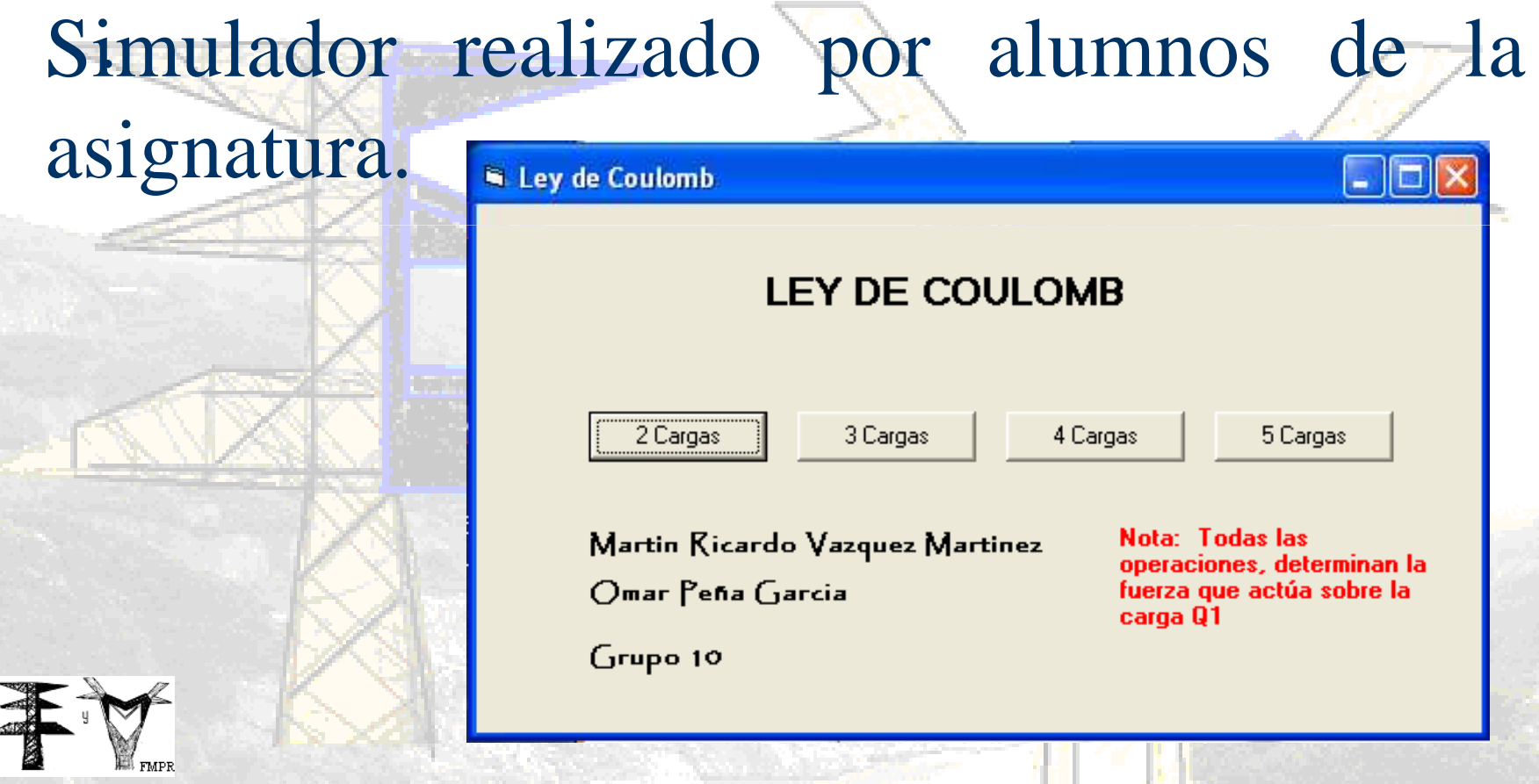

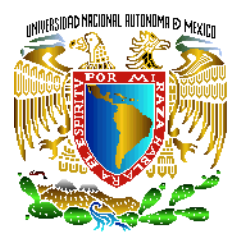

.

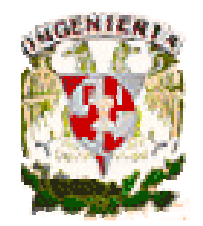

#### **Ley de Coulomb.**

# Simulador realizado por alumnos de la

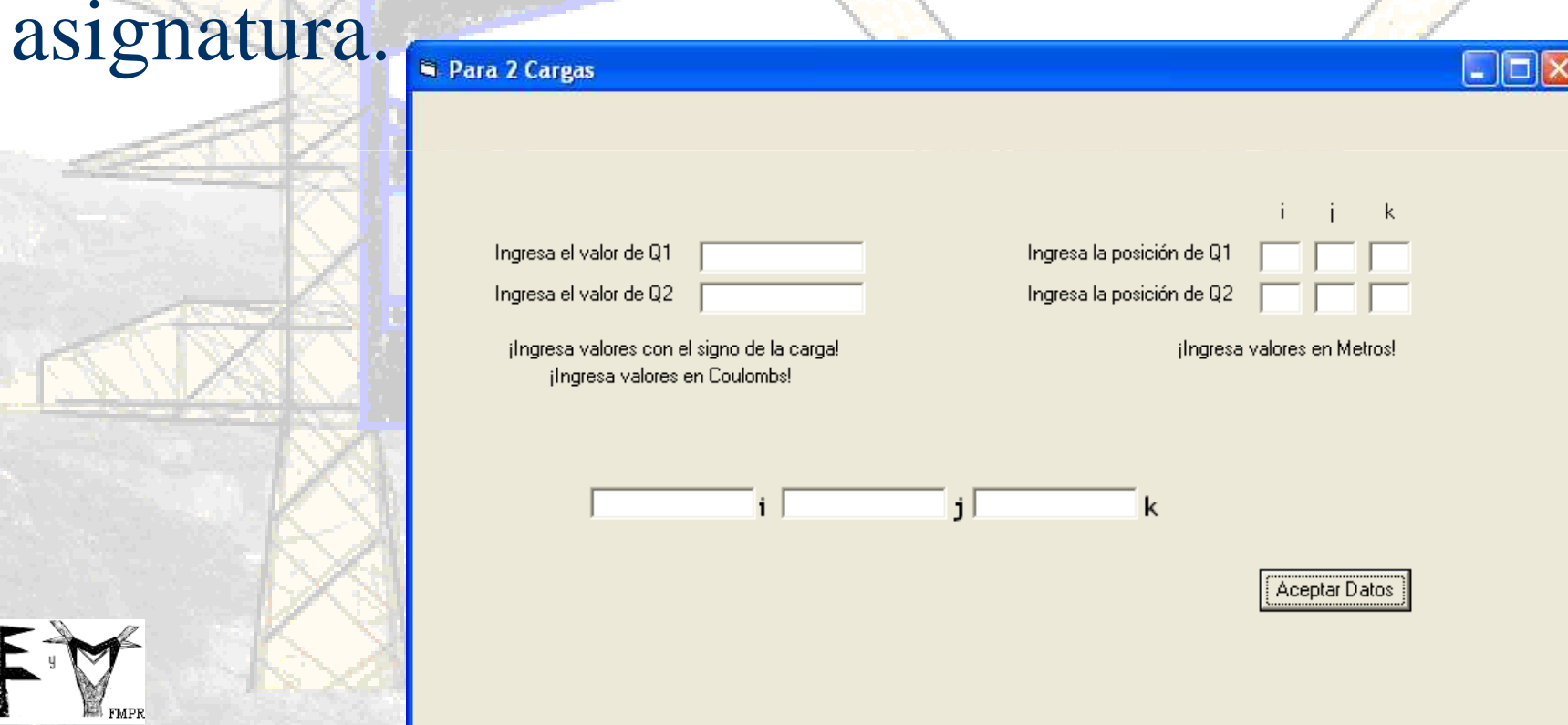

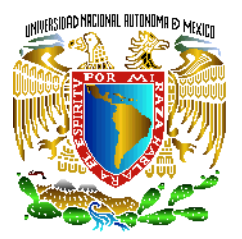

.

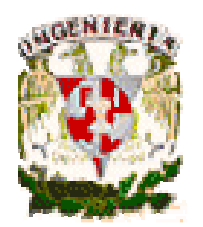

#### **Ley de Coulomb.**

Uso de los simuladores en Excel, en Java, en n Visual (página del Departamento), etc. Aplicación de un examen de verificación (ver archivo en Word).

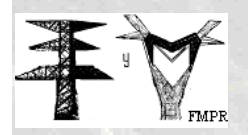

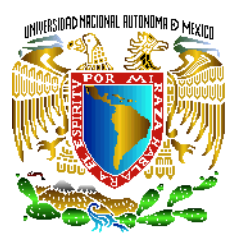

# **Bibliografía**

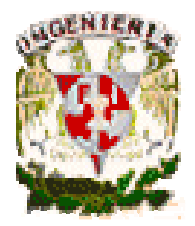

Gabriel A. Jaramillo Morales, Alfonso A. Alvarado Castellanos.Electricidad y magnetismo.Ed. Trillas. México 2003

Sears, Zemansky, Young,FreedmanFísica UniversitariaEd. PEARSON. México 2005